#### **BAB III**

#### **METODOLOGI PENELITIAN**

#### **3.1 Populasi dan Sampel**

Populasi di dalam penelitian ini adalah seluruh perusahaan manufaktur yang terdaftar di Bursa Efek Indonesia (BEI) serta mempublikasikan laporan keuangan secara berturut-turut selama periode 2016-2018. Berdasarkan data yang tersedia, jumlah populasi didapatkan sebanyak 144 perusahaan. Pemilihan sampel penelitian didasarkan pada metode *purposive sampling*, dengan tujuan untuk mendapatkan sampel yang representatif sesuai dengan kriteria yang ditetapkan dalam penelitian ini. Kriteria sampel yang digunakan dalam penelitian ini adalah :

- 1. Perusahaan manufaktur yang aktif dan tercatat di Bursa Efek Indonesia (BEI) selama periode 2016 - 2018.
- 2. Perusahaan yang menyajikan laporan keuangan secara lengkap dari tahun 2016 - 2018.
- 3. Perusahaan yang menyajikan laporan keuangan dengan menggunakan mata uang rupiah.

4. Perusahaan yang mengeluarkan dividen setiap tahunnya.

Dari populasi yang berjumlah 144 perusahaan manufaktur yang terdaftar di Bursa Efek Indonesia (BEI) selama periode 2016-2018, diperoleh sampel sebanyak 57 perusahaan manufaktur yang mempunyai laporan keuangan dan data

yang lengkap sesuai dengan kriteria sampel. Kriteria sampel dapat dilihat pada Tabel 3.1 sebagai berikut :

| Keterangan                                                                                                 | Jumlah |
|----------------------------------------------------------------------------------------------------|--------|
| Perusahaan manufaktur yang aktif dan tercatat di Bursa Efek<br>Indonesia (BEI) selama periode 2016 - 2018. | 144    |
| Perusahaan yang menyajikan laporan keuangan secara lengkap<br>dari tahun 2016 - 2018.                      | 130    |
| Perusahaan yang menyajikan laporan keuangan<br>dengan<br>menggunakan mata uang rupiah.                     | 103    |
| Perusahaan yang mengeluarkan dividen setiap tahunnya.                                                      | 57     |
| Jumlah sampel akhir                                                                                        | 57     |

**Tabel 3.1 Kriteria Pemilihan Sampel**

### **3.2 Jenis dan Sumber Data**

Jenis data yang digunakan dalam penelitian ini menggunakan data sekunder yang diperoleh secara tidak langsung atau melalui media perantara yang dipublikasikan kepada umum. Sumber data yang digunakan dalam penelitian ini adalah data yang berasal dari laporan keuangan masing-masing perusahaan manufaktur di setiap akhir tahun selama masa penelitian yaitu tahun 2016 - 2018. Data mengenai nama perusahaan manufaktur yang terdaftar di BEI dihasilkan dari website [\(www.sahamok.com\)](http://www.sahamok.com/), laporan keuangan perusahaan yang berasal dari situs resmi Bursa Efek Indonesia [\(www.idx.co.id\)](http://www.idx.co.id/), berbagai saham perusahaan manufaktur yang dihasilkan dari situs resmi [\(www.financeyahoo.com\)](http://www.financeyahoo.com/) dan website terkait lainnya serta mempelajari literatur yang berkaitan dengan permasalahan penelitian baik media cetak atau elektronik.

#### **3.3 Definisi Operasional Variabel Penelitian**

Variabel penelitian adalah objek yang diamati yang menjadi fokus dari penelitian. Variabel yang digunakan di dalam penelitian ini adalah :

# **3.3.1 Variabel Dependen**

Variabel dependen adalah variabel yang bergantung pada variabel lain. Variabel dependen yang digunakan dalam penelitian ini adalah *investment opportunity set.* Set kesempatan investasi merupakan variabel dependen yang di proksi dengan IOS berbasis harga, Market to Book Value of Asset (MBVA). *Investment Opportunity Set* ini dapat diukur dengan formulasi sebagai berikut (AlNajjar dan Belkauoi, 2001) :

*MBVA* =  $\frac{Total \text{ Aset} - Total \text{ Ekuitas} + (Jml. \text{ Lembar Saham Yang Beredar x Closing Price)} }{Tat \text{ Aset}}$ **Total Aset** 

Keterangan :

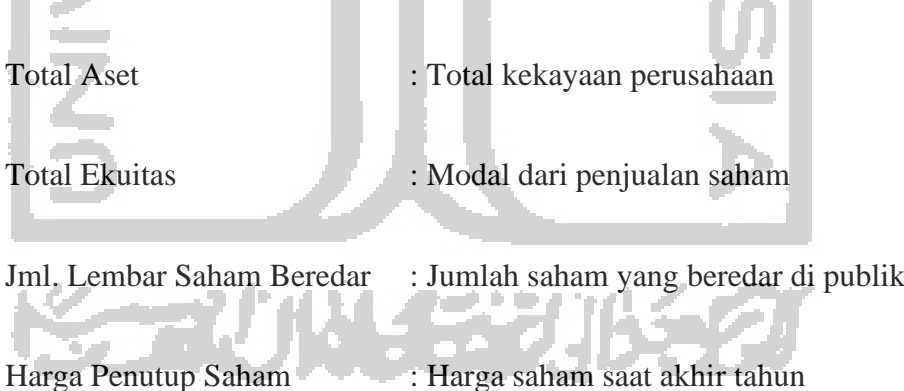

#### **3.3.2 Variabel Independen**

Variabel independen merupakan variabel yang mempengaruhi variabel lain. Variabel independen dalam penelitian ini adalah Kebijakan Dividen, Kebijakan Hutang, Profitabilitas dan Risiko. Pengukuran variabel independen ini adalah sebagai berikut :

#### a. Kebijakan Dividen

Menurut Martono dan Agus Harjito (2008), kebijakan dividen (dividen policy) merupakan keputusan apakah laba yang diperoleh perusahaan pada akhir tahun akan dibagi kepada pemegang saham dalam bentuk dividen atau akan ditahan untuk menambah modal guna pembiayaan investasi di masa yang akan datang. Kebijakan Dividen dapat diukur dengan menggunakan *Dividend Yield*, dengan formulasi sebagai berikut :

Dividend Yield  $=\frac{Dividen\ per\ lembar\ saham}{Hence\ near\ lembar\ sabar\ saham}$ Harga per tembar saham X 100%

# b. Kebijakan Hutang

Kebijakan hutang adalah kebijakan yang diambil oleh perusahaan untuk melakukan pembiayaan melalui hutang. Kebijakan hutang dapat dihitung dengan *Debt to Equity Ratio* (DER). DER merupakan perbandingan antara jumlah hutang dengan modal sendiri dengan atau ekuitas dalam pendanaan perusahaan. Rasio ini menunjukan kemampuan perusahaan dalam memenuhi seluruh kewajibannya dengan modal sendiri. Semakin tinggi nilai rasio ini berarti modal sendiri semakin sedikit dibanding dengan hutangnya. DER digunakan sebagai pengukur seberapa jauh suatu perusahaan dibiayai oleh kreditur. Rasio DER dapat diukur dengan menggunakan formulasi (Suad, 2008:560) :

$$
DER = \frac{Total\ Hutang}{Total\ Aktiva} \times 100\%
$$

c. Profitabilitas

Profitabilitas dapat diukur dengan menggunakan indikator *Return On Asset* (ROA), bahwa rasio ini menunjukan hubungan antara tingkat keuntungan yang dihasilkan manajemen atas dana yang ditanam baik oleh pemegang saham maupun kreditur. Profitabilitas dapat dihitung dengan formulasi sebagai berikut :

$$
Return\ on\ Assets\ (ROA) = \frac{EAT}{Total\ Asset}\ X\ 100\%
$$

d. Risiko Sistematis

Mohamad Samsul (2006: 296) menyatakan bahwa Risiko investasi juga sering diukur dengan tolak ukur beta saham. Beta saham individual menunjukan seberapa besar atau kecil tingkat perubahan *return* saham dibandingkan dengan *return* pasar. Model pengukuran Beta (β) yang dapat digunakan dengan menggunakan model indeks-tunggal (model pasar) dapat dihitung perdasarkan persamaan sebagai berikut (Jogiyanto Hartono, 2017:468) :

$$
R_i = \alpha_i + \beta_i \cdot R_m + e_i
$$

Ket :  $R_i$  = Return Sekuritas ke-i

 $\alpha_i$  = Nilai ekspektasian dari return sekuritas yang independen terhadap return pasar.

 $\beta_i$  = Betas sekuritas ke-i

 $R_m$  = Return portofolio pasar

 $e_i$  = nilai residu

#### **3.4 Metode Analisis Data**

#### **3.4.1 Analisis Deskriptif**

Menurut Ghozali (2011) statistik deskriptif merupakan metode-metode statistik yang digunakan untuk menggambarkan data yang telah dikumpulkan. Statistik deskriptif digunakan untuk mendeskripsikan dan memberikan gambaran tentang distribusi frekuensi variabel-variabel dalam penelitian ini, nilai maksimum, minimum, rata-rata (*mean*), standar deviasi. Analisis statistik deskriptif memberikan gambaran pada variabel independen yaitu *deveden yield, debt to equity rasio,* profitabilitas dan risiko juga pada variabel dependen yaitu *investment opportunity set* (IOS).

# **3.4.2 Uji Asumsi Klasik**

Untuk melangkah lebih jauh dalam melakukan analisis, sebuah data harus diuji terlebih dahulu untuk menghindari terjadinya pelanggaran-pelanggaran terhadap asumsi klasik. Pendeteksian pelanggaran ini penting untuk mendapatkan analisis yang akurat atas faktor-faktor yang dipertimbangkan dalam analisis dan untuk mendapatkan data yang tidak bias. Jika terjadi pelanggaran terhadap asumsi klasik, maka perlu ada pengobatan terlebih dahulu. Pengujian asumsi klasik yang akan digunakan dalam penelitian ini adalah :

### 1. Uji Normalitas

Menurut Ghozali (2011) uji normalitas bertujuan untuk menguji apakah dalam model regresi, variabel pengganggu atau residual memiliki distribusi normal, bila asumsi ini dilanggar maka uji statistik menjadi tidak valid untuk jumlah sampel kecil. Data penelitian yang telah diambil oleh peneliti harus diuji terlebih dahulu untuk mengetahui karakteristik dari data tersebut salah satu pengujian yang dilakukan adalah uji normalitas data dengan menggunakan Kolmogorov-Smirnov Test, apabila probabilitas melalui Kolmogorov-Smirnov Test memiliki probabilitas kurang dari 0,05 (<0,05) maka distribusi sampel dan data bersifat tidak normal, sedangkan apabila probabilitasnya lebih dari 0,05 (>0,05) maka distribusi sampel dan data bersifat normal. Tujuan digunakan uji normalitas adalah untuk mengetahui apakah data yang diperoleh dari penelitian mempunyai distribusi yang normal atau tidak. Jika distribusi data normal maka uji hipotesis yang digunakan adalah uji statistik parameterik (paired T-test). Untuk formulasi Kolmogorov-Smirnov Test adalah :

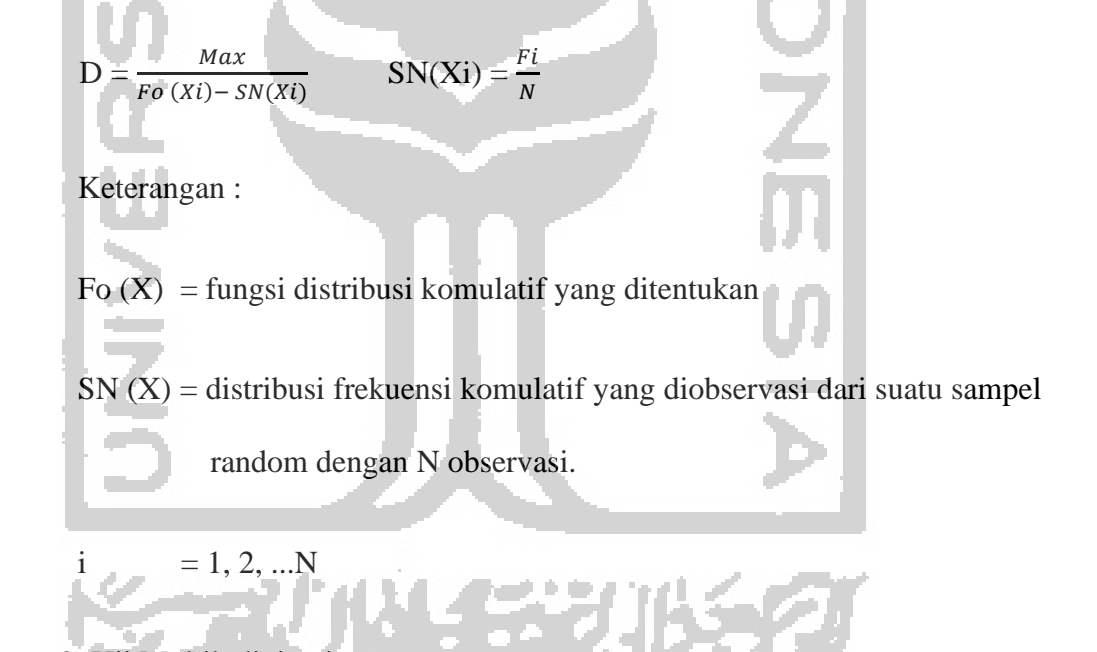

# 2. Uji Multikoliniearitas

Pengujian terhadap gejala multikolinearitas ini dilakukan untuk mengetahui apakah terdapat korelasi atau hubungan yang kuat antara variabel-variabel independen dalam model persamaan regresi. Adanya multikolinearitas dalam model persamaan regresi yang digunakan akan mengakibatkan ketidakpastian

estimasi, sehingga mengarah kesimpulan yang menerima hipotesis nol. Hal ini menyebabkan koefisien regresi menjadi tidak signifikan dan standar deviasi sangat sensitif terhadap perubahan data (Ghozali, 2001). Dengan demikian variabel-variabel yang mempunyai indikasi kuat terhadap pelanggaran asumsi klasik akan dikeluarkan dari model penelitian.

Gejala multikolinearitas dideteksi dengan menggunakan perhitungan nilai *Tolerance* (TOL) dan *Variance Inflation Factor* (VIF)*.* Menurut Gujarat (1995) semakin besar nilai VIF maka semakin bermasalah atau semakin tinggi kolinearitas antara variabel independen. Sebagai *rule of thumb* adalah jika nilai  $VIF = 1$ , menunjukan tidak adanya kolienaritas antara variabel independen, dan bila nilai VIF < 10, maka tingkat multikolinearitasnya belum tergolong berbahaya. Sedangkan nilai *Tolerance* (TOL) berkisar antara 0 dan 1. Jika TOL = 1, maka tidak terdapat kolinearitas antara variabel independen. Jika TOL = 0, maka terdapat kolinearitas yang tinggi dan sempurna antara variabel independen. Sebagai *rule of thumb*, jika nilai TOL > 0.10, maka tidak terdapat kolinearitas yang tinggi antara variabel independen (Hair, 1992). Untuk formulasinya sebagai berikut :

Variance Inflation Factor (VIF)  $1-Ri^2$ 

Keterangan :

VIF = Variance Inflation Faktor

 $Ri^2$  = Koefisien Determinasi

#### 3. Autokorelasi

Autokorelasi berarti adanya korelasi antara anggota sampel yang diurutkan berdasarkan waktu. Masalah autokorelasi akan muncul bila data sesudahnya merupakan fungsi dari data sebelumnya, atau data sesudahnya memiliki korelasi yang tinggi dengan data sebelumnya pada data runtut waktu dan besaran data sangat tergantung pada tempat data tersebut terjadi. Model regresi yang baik adalah regresi yang bebas dari autokorelasi. Jika terjadi pelanggaran ini, maka hasil olah data yang dihasilkan akan bias dan tidak akurat.

Salah satu cara untuk melihat adanya autokorelasi adalah dengan uji statistik *Durbin-Watson* (D-W). Alat uji ini digunakan hanya untuk autokorelasi tingkat satu (*first order autocorrelation*) dan mensyaratkan adanya *intercept* (konstanta) dalam model regresi dan tidak ada variabel lag di antara variabel independen.

Hippotesis yang akan diuji adalah :

Ho : Tidak ada autokorelasi (r=0)

Ha : Ada autokorelasi (r # 0)

Kriteria pengujian menurut Algifari (1997) :

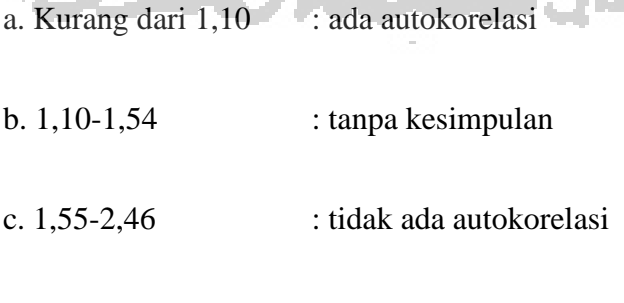

e. Lebih dari 2.91 : ada autokorelasi

4. Heteroskedastisitas

Pengujian ini dilakukan untuk menguji apakah dalam model regresi terjadi ketidaksamaan varian residual dari suatu pengamatan ke pengamatan-pengamatan yang lain. Jika varian dari suatu pengamatan ke pengamatan yang lain tetap, maka disebut homoskedastisitas, dan jika berbeda maka disebut heteroskedastisitas. Model regresi yang baik adalah yang homoskedastisitas atau tidak terjadi heteroskedastisitas.

Uji ini menggunakan metode grafik *scatterplot* dengan menggunakan nilai prediksi variabel terikat (ZPRED) dengan residualnya (SRESID) untuk melihat ada tidaknya pola tertentu seperti titik-titik (point-point) yang ada membentuk suatu pola tertentu yang teratur (bergelombang, melebar, kemudian menyempit) maka telah terjadi Heteroskedastisitas, jika tidak ada pola yang jelas serta titiktitik menyebar diatas dan dibawah angka nol pada sumu Y maka tidak terjadi Heteroskedastisitas.

# **3.4.3 Analisis Regresi Linear Berganda**

Pengujian terhadap analisis dilakukan untuk mengetahui apakah variabel dependen mempengaruhi variabel independen. Adapun model yang digunakan dalam penelitian ini adalah model analisis regresi linier berganda (*multiple regression*), yaitu suatu model dimana variabel tidak bebas (*dependent variable*) tergantung pada dua atau lebih variabel bebas (*independent variable*). Model persamaan yang digunakan adalah sebagai berikut :

$$
Y = \alpha + \beta I X I + \beta 2X2 + \beta 3X3 + \beta 4X4 + \varepsilon
$$

- Y : Investment Opportunity Set (IOS)
- *α* : Konstanta
- β1-β4 : Koefisien Regresi
- *X2* : *leverage*

*X1* : *dividend yield*

- *X3* : Profitabilitas (ROA)
- *X4* : Risiko Sistematis perusahaan yang diukur dengan beta
- *ε* : *standard error*

#### **3.4.4 Pengujian Hipotesis**

Ketepatan fungsi regresi sample dalam menaksir nilai aktual dapat diukur dari *goodness of fit.* Secara statistik, ini dapat diukur dari nilai koefisien determinasi, nilai statistik F untuk menguji secara simultan, dan nilai statistik t untuk menguji secara parsial dengan menggunakan taraf alpha (*α)* sebesar 5% dan 10%. Perhitungan statistik disebut signifikan secara statistik apabila uji statistiknya dalam daerah kritis (daerah dimana Ho ditolak). Sebaliknya disebut tidak signifikan bila nilai uji statistiknya berada dalam daerah Ho diterima. Untuk menguji kebenaran hipotesis yang diajukan dalam penelitian ini dilakukan dengan beberapa pengujian yaitu pengujian koefisien determinasi, uji-t dan uji-F (Ghozali, 2001).

# 1. Koefisien Determinasi  $(R^2)$

Koefisien determinasi  $(R^2)$  pada intinya mengukur seberapa jauh kemampuan model dalam menerangkan variasi variabel dependen. Nilai koefisien determinasi adalah antara nol dan satu. Nilai  $(R^2)$  yang kecil berarti kemampuan variabel-variabel independen dalam menjalankan variabel dependen amat terbatas. Nilai yang mendekati satu berarti variabel-variabel independen memberikan hampir semua informasi yang dibutuhkan untuk memprediksi variasi variabel dependen. Secara umum koefisien determinasi untuk data silang (*crossection*) relative rendah karena adanya variasi yang besar antara masing-masing pengamatan, sedangkan untuk data runtun waktu (*time series*) biasanya mempunyai nilai koefisien determinasi yang tinggi.

Rumus koefisien determinan adalah (Sarwono, 2007:128) :

 $KD = Ri^2 X 100\%$ 

Dimana :

KD = Koefisien Determinan

2. Uji secara Parsial (Uji Statistik t)

Ri = Koefisien Korelasi

Uji ini merupakan uji signifikansi (pengaruh nyata) variabel independen (X1) terhadap variabel dependen (Y) secara parsial. Uji t-statistik juga berarti uji kebenaran koefisien (bi). Hal ini digunakan untuk menguji koefisien rergresi

secara parsial dari variabel independennya. Prosedur pengujian hipotesis pada uji t ini adalah sebagai berikut :

a. Merumuskan hipotesis  $H_0$  dan  $H_1$ 

 $H_0$ : β<sub>1 s/d 4</sub> = 0, maka variabel independen tidak berpengaruh signifikan

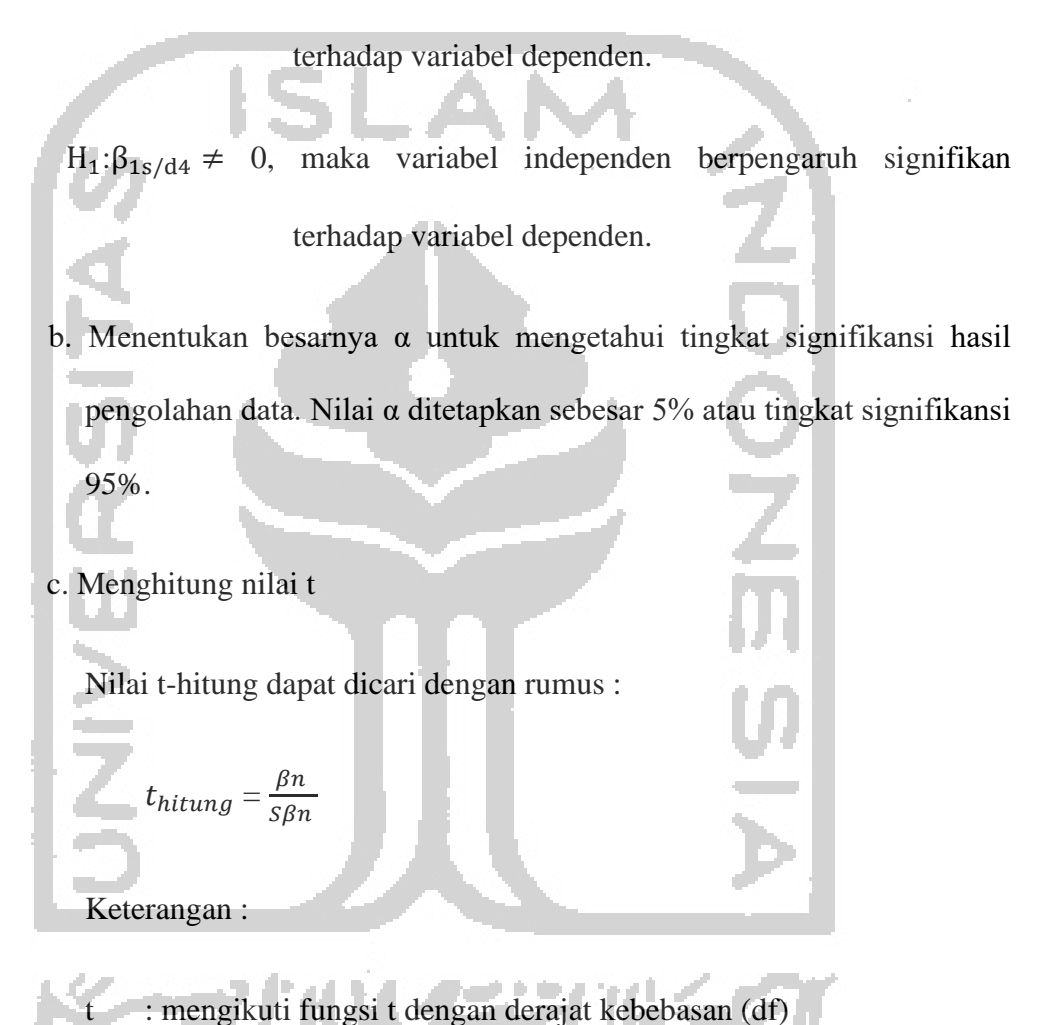

 $\beta$ n: koefisien regresi masing-masing variabel

 $S\beta n$ : standar error masing-masing variabel

d. Membuat kriteria pengujian hipotesis

Jika Sig. T <  $\alpha$  ( $\alpha$ =0,05) atau jika  $t_{hitung} > t_{tablel}$ , maka Ho ditolak atau Ha diterima.

Jika Sig. T >  $\alpha$  ( $\alpha$ =0,05) atau jika atau jika  $t_{hitung} < t_{tablel}$ , maka Ho diterima atau Ha ditolak.

e. Melakukan perhitungan sesuai dengan pendekatan statistika yang dipergunakan yaitu dengan menggunakan program SPSS.

f. Mengambil kesimpulan apakah hipotesis yang telah diterapkan itu diterima atau ditolak.

3. Uji secara Simultan (Uji statistik F)

Uji F pada dasarnya dilakukan untuk menguji apakah semua variabel independen berpengaruh secara simultan (bersama-sama) terhadap variabel dependen.

a. Hipotesis yang hendak diuji adalah :

Ho: $b1 = b2 = b3 = b4 = 0$ : tidak terdapat pengaruh signifikan

Ha:b1  $\#$  b2  $\#$  b3  $\#$  b4  $\#$  0 : terdapat pengaruh signifikan

b. Kriteria pengujian hipotesis :

Ho ditolak jika  $F_{hitung} > F_{tablel}$ 

Ho diterima jika  $F_{hituna} < F_{tablel}$ 

# c. Menghitung nilai F

Nilai F dapat dicari dengan rumus sebagai berikut (Sugiyono 2014:257):

$$
F_0 = \frac{R^2/\text{k}}{(1 - R^2)/(n - \text{k} - 1)}
$$

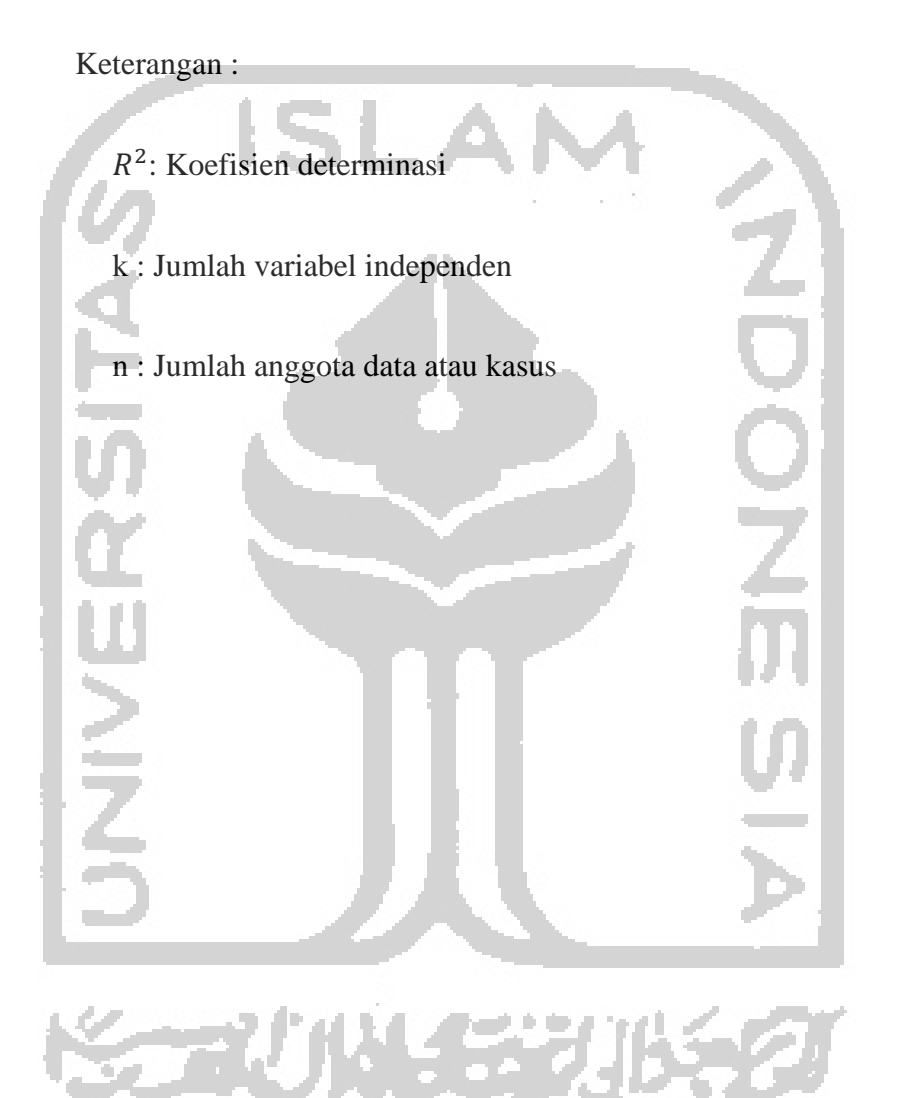